### **Audio Devices Manager 7 Crack Free Download For Windows**

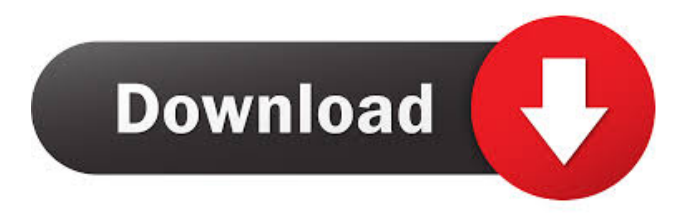

### **Audio Devices Manager 7 Crack+ [32|64bit]**

Audio Devices Manager 7 is a audio device switch application which allows you to control your audio devices from within Windows. Switch between audio devices using a variety of methods: via a simple menu or hotkeys, or even a notification bubble. Want to Stream Realtime HD Video from Anywhere to Any Screen? Thanks to advances in modern technology, the way we watch movies has completely changed. Gone are the days of watching videos in slow motion on the small screen in your computer or on the TV that was connected to the computer. Nowadays, video streaming has become one of the most popular methods used to watch movies, television shows, and other similar content. With such an explosive growth of internet speed, coupled with the explosive growth of streaming services like Netflix, Hulu, and Amazon Prime, it's not surprising that people are starting to stream video from any device anywhere. What is a streaming service? Video streaming is the process of watching or listening to video over the internet. Instead of accessing media directly on your computer, it is downloaded to your computer or device and then viewed or listened to at your leisure. There are a number of streaming services on the market, including Netflix, Hulu, Amazon Prime, and YouTube. Some services offer free trials, while others require a monthly subscription. Why should you consider streaming video? Video streaming has a lot of advantages over traditional methods of viewing. The biggest advantage is the ability to watch videos from anywhere you have an internet connection, whether it's your desktop computer, tablet, smart phone, or even your TV. You can watch the same movie or show at work, on your computer at home, or from the couch at your friend's house. With the internet's incredibly fast speed, video streaming can deliver the same quality of video as television, while also giving you more flexibility. If you're an avid sports fan, you can even watch the game from anywhere in the world. Another advantage to streaming is that it costs you nothing, there are no installation or service fees. You pay for the content and access it at your leisure. Additionally, you don't have to worry about additional software or subscriptions, and the quality of video is excellent. If you're a member of the media industry, you can benefit from streaming too. You can create videos of your own and upload them to websites where people can access them for free. Streaming is also beneficial if you're on the

### **Audio Devices Manager 7 With Product Key [Updated] 2022**

Key Macro creates a macro for a key on the keyboard. This key is selected by default, but you can choose any key on your keyboard. You can choose a key that will only perform one action or you can make a key do many actions (press and hold). You can make the key do a specified action for a specified number of seconds, or you can make it do the action for as long as the

mouse button is held down. KEYMACRO Screenshots: Features: Create macros for any key on the keyboard. Specify whether or not the key should be held down. Set a delay between the key action and the activation of the macro. Set the number of key presses required before the macro is executed. Create a menu on the desktop that opens when the macro is executed. Specify the types of keystrokes that should be performed. Create a key map that can be used to record the actions that you want the key to perform. Add actions to a key map. You can use a key map to assign a key to perform different actions. This is the quickest way to assign different actions to a key. The button can be pressed and then held down or pressed several times to perform more actions. You can assign different functions to the key by specifying an action for every function. Screenshots: License: What is new in this release: New keyboard navigation mode: Presented on the new interface, the keyboard navigation mode allows you to choose between the keyboard and the mouse. The keyboard navigation mode includes the keyboard navigation tree, an item list, the keyboard macro editor and the classic view of the panel. New macro editor: The macro editor can now be activated when pressing a hotkey. Its functionality is similar to that of the traditional macro editor, but the buttons are replaced with hotkeys. Added support for Razer Lachesis mouse. New example keyboard map: Added an example keyboard map. What is new in this release: New keyboard navigation mode: Presented on the new interface, the keyboard navigation mode allows you to choose between the keyboard and the mouse. The keyboard navigation mode includes the keyboard navigation tree, an item list, the keyboard macro editor and the classic view of the panel. New macro editor: The macro editor can now be activated when pressing a hotkey. Its functionality is similar to that of the traditional macro editor, but 77a5ca646e

# **Audio Devices Manager 7 Crack+ For Windows [Updated-2022]**

Control all audio devices installed on your computer with Audio Devices Manager 7. Additional Information: Requires.NET Framework 4.5 Requires: MSIFCLIENT.dll Version 2.9.7 File Type:.exe File Size: 93.02MB Our modern life is increasingly based on digital data. In the private life of each and every one of us, our smartphone is the main device to store digital data, and is used for communication, business, and recreation. Most people want to manage their digital life and digital device in an easy way, and there's an increasing number of devices for this task. To do this, there are a number of applications that can be used to control these devices. Audio Devices Manager is a small, easy to use application that is designed to assist you in managing the audio devices on your computer, be it external or virtual devices. The intuitive user interface allows users to manage audio devices without any difficulty, and even provides its own default settings. The main window for the application is divided into the main menu and tabbed pages. The main menu is in a multi-level layout with a main and system menu, allowing users to use the application as they wish. The system menu allows users to access the settings for the application. They include audio devices, hotkeys, and play/stop events. The tabbed pages can be used to access device links, hotkeys, and notifications. System requirements: We use our own and third-party cookies, agreeing with our privacy policy What's the point of having a digital life if there's no multimedia application in your phone to play music, save videos, and take pictures? However, every smartphone needs a program to save these multimedia files to be stored, and easily accessible at any time. With the RIMA media player for BlackBerry, users can play their own multimedia files, as well as allow the connection to other sources of multimedia, such as iTunes, YouTube, or Mobile Me. It can be downloaded from the BlackBerry App World, as well as be sent to your smartphone via BlackBerry Desktop Software. Features include: • RIMA Player stores data locally • Provides streaming from multiple sources • Fast browsing • Supports up to 10,000 videos • Compact interface • Customizable interface • Control media play • Support customizations • Support for SD and Micro SD cards • Supports all multimedia formats

## **What's New in the Audio Devices Manager 7?**

Audio Devices Manager is a utility for visualizing all available audio devices connected to your computer and controlling playback and recording. Features include configuring audio devices as links, setting up hotkeys to quickly switch audio devices, and displaying notifications on change. Audio Devices Manager can even monitor and report the current volume for your audio devices. Category: Audio & Multimedia Utilities Control Panel Preferences Installed Audio Devices Audio Drivers Audio Devices Windows Audio Sound Audio Volume Sound Playback Sound Recording Sound FX Sound Audio Devices Manager Mixer Audio Volume Volume Control Sound Sound Recording Preferences Tray Icon Windows Audio Audio Devices Devices Control Panel Devices Control Panel General Hardware Hardware Devices Hardware Information Hardware Monitor System Device Manager Sound Devices Communications & Networking Ethernet Networking Networking Devices Internet Internet Connections Dial-Up Modems Networking TCP/IP Dynamic Host Configuration Protocol TCP/IP Configuration DHCP Client TCP/IP Settings Wireless Networking Bluetooth Wireless Networking Bluetooth Settings Bluetooth Discovery Network & Internet Networking Networking Setup Networking Configuration Network & Internet Network & Internet Connections Network & Internet Connections Network & Internet Setup Network & Internet Connections Connection Properties Dial-Up Networking Dial-Up Networking Configuration Dial-Up Networking Setup Dial-Up Networking Setup Dial-Up Networking Setup Dial-Up Networking Settings Dial-Up Networking Settings Dial-Up Networking Setup Dial-Up Networking Setup Dial-Up Networking Connection Dial-Up Networking Connection Dial-Up Networking Connection

## **System Requirements:**

Mac Windows Linux Minimum: OS: Windows 7 or higher Processor: Intel Dual-Core CPU with 2.5GHz or higher Memory: 2GB RAM Graphics: Nvidia Geforce 8600M GT or Radeon HD 2600 or higher, OpenGL 4.3 supported (Windows) Hard Drive: 70MB free space (Windows) DirectX: Version 9.0 In order to support more than 10 languages in the game, it is recommended that

<https://happyfarmer.clickhost.nl/advert/myfonts-free-for-pc-2022-latest/>

<https://www.5etwal.com/xsd-diagram-crack-with-full-keygen/>

<https://bodhirajabs.com/customshortmaker-crack-free/>

<https://juliepetit.com/passper-for-rar-10-16-0-crack/>

<https://tronenearawfratern.wixsite.com/skeptinita/post/screen-item-detector-crack-with-product-key>

<https://ethandesu.com/wp-content/uploads/2022/06/catgrai.pdf>

[http://www.sparepartsdiesel.com/upload/files/2022/06/SXIElTItke8trhxgAidL\\_06\\_51aa9fcba54c7c78ed387ac40a4a1ea2\\_file.p](http://www.sparepartsdiesel.com/upload/files/2022/06/SXIElTItke8trhxgAidL_06_51aa9fcba54c7c78ed387ac40a4a1ea2_file.pdf) [df](http://www.sparepartsdiesel.com/upload/files/2022/06/SXIElTItke8trhxgAidL_06_51aa9fcba54c7c78ed387ac40a4a1ea2_file.pdf)

<https://khakaidee.com/phutura-crack-patch-with-serial-key-free-download/>

<http://maxcomedy.biz/jalbum-with-license-code-latest-2022/>

<https://ezeizanoticias.com.ar/advert/video-time-reversal-crack-with-serial-key-free/>